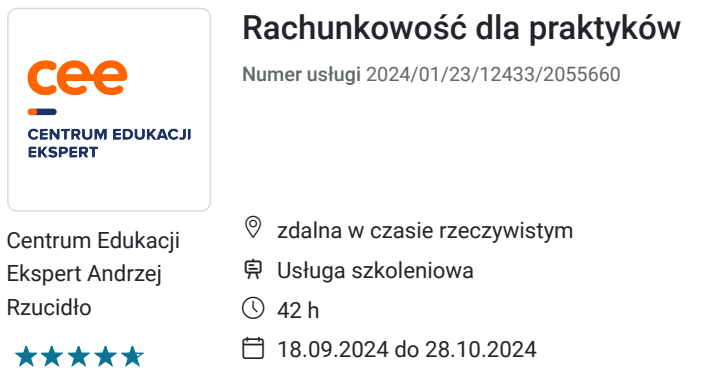

2 160,00 PLN brutto 2 160,00 PLN netto 51,43 PLN brutto/h 51,43 PLN netto/h

# Informacje podstawowe

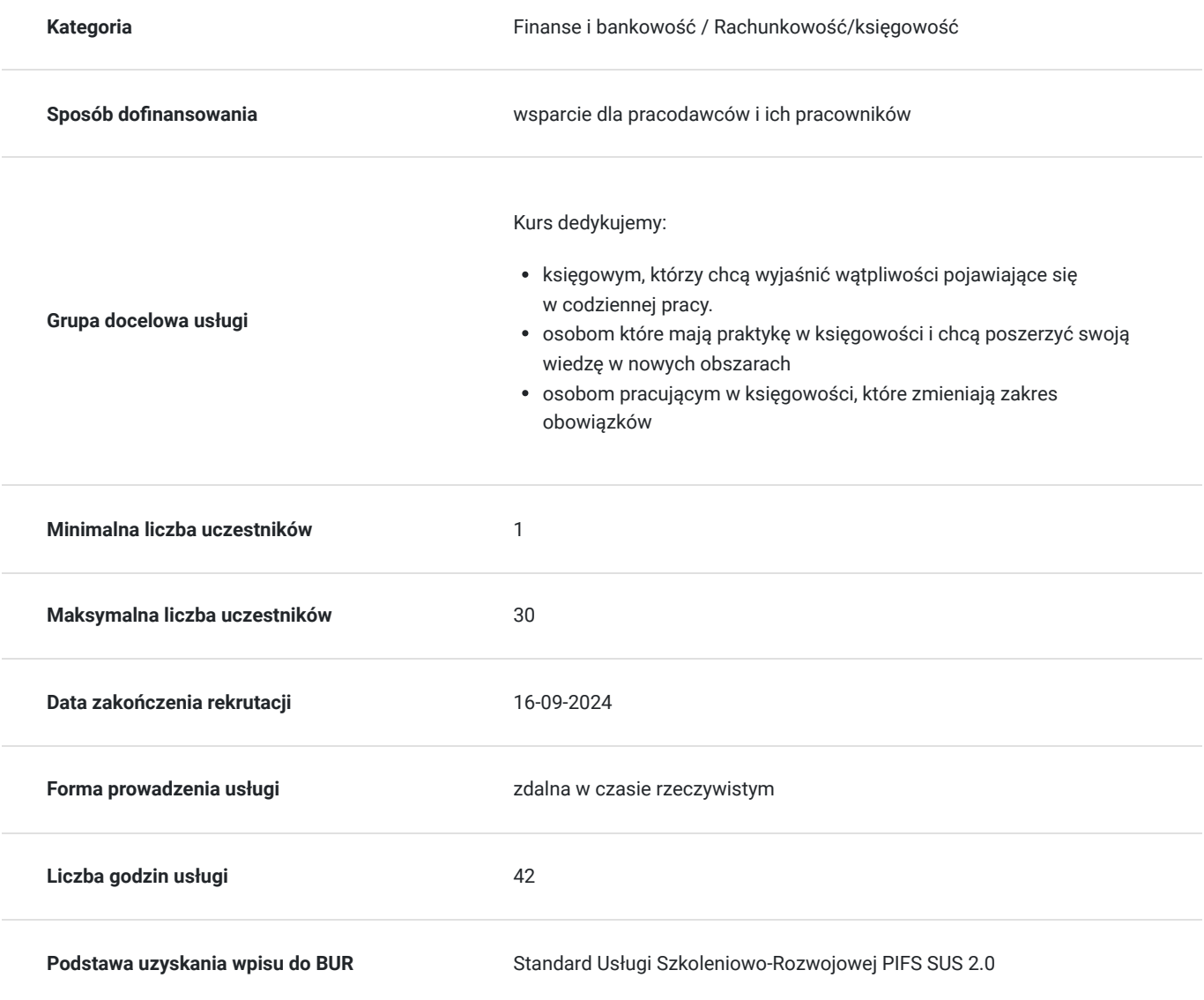

# Cel

**Cel edukacyjny**

Uczestnik zdobędzie i uzupełni wiedzę w obszarach, które budzą wątpliwości w pracy księgowego, pozna zagadnienia w oparciu o praktyczne przykłady.

## **Efekty uczenia się oraz kryteria weryfikacji ich osiągnięcia i Metody walidacji**

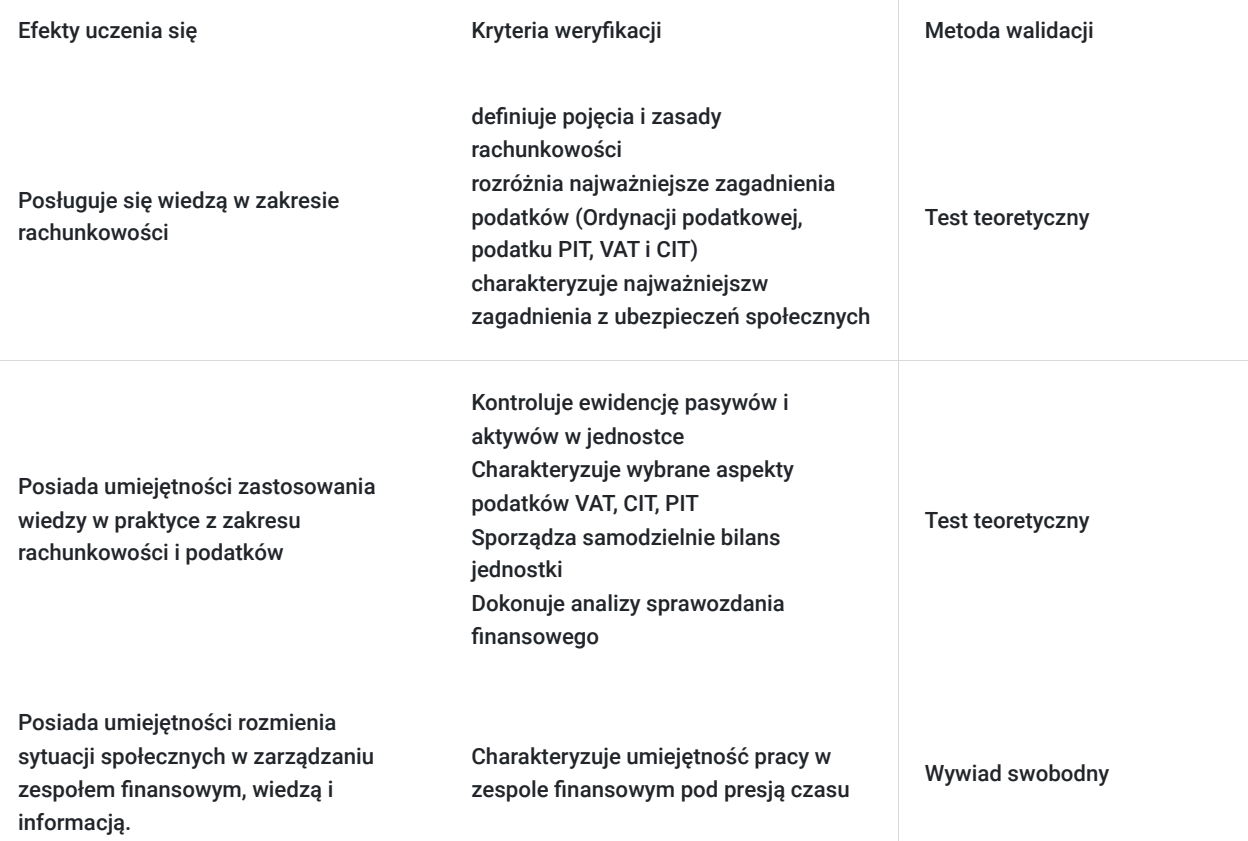

# Kwalifikacje

### **Kompetencje**

Usługa prowadzi do nabycia kompetencji.

### **Warunki uznania kompetencji**

Pytanie 1. Czy dokument potwierdzający uzyskanie kompetencji zawiera opis efektów uczenia się?

Opis efektów uczenia będzie zamieszczony w załączniku do zaświadczenia.

Pytanie 2. Czy dokument potwierdza, że walidacja została przeprowadzona w oparciu o zdefiniowane w efektach uczenia się kryteria ich weryfikacji?

Na załączniku do zaświadczenia znajdzie się informacja o przeprowadzeniu walidacji w oparciu o zdefiniowane w efektach uczenia się kryteria ich weryfikacji.

### Pytanie 3. Czy dokument potwierdza zastosowanie rozwiązań zapewniających rozdzielenie procesów kształcenia i szkolenia od walidacji?

Informacja odnośnie rozdzielności kształcenia i walidacji będzie zamieszczony na załączniku do zaświadczenia.

# Program

#### **Dzień 1 – Rachunek przepływów pieniężnych**

Szkolenie zostanie przeprowadzone głównie na przykładach.

- 1. Uwarunkowania historyczne powstania rachunku przepływów pieniężnych.
- 2. Metoda bezpośrednia czy metoda pośrednia sporządzania rachunku przepływów pieniężnych Którą wybrać ?
- 3. Ogólne różnice poszczególnych działalności w rachunku przepływów pieniężnych:
- 4. działalność operacyjna,
- 5. działalność inwestycyjna,
- 6. działalność finansowa.
- 7. Przykłady wspólnego sporządzania rachunku przepływów pieniężnych na podstawie podanych kwot i założeń. Przykłady będą tak dobrane aby przejść poprzez logikę przepływów od najprostszych do trudniejszych zagadnień nie tracąc za każdym razem logiki przepływów, która daje możliwość poprawnego sporządzenia rachunku przepływów pieniężnych.

Pytania i dyskusja.

#### **Dzień 2 – Zapasy**

Szkolenie zostanie przeprowadzone głównie na przykładach z uwzględnieniem spraw podatkowych.

- 1. Materiały i towary. W jakich cenach prowadzić ewidencję obrotu magazynowego zakupu czy nabycia ? A może w stałych cenach ewidencyjnych ? A może towary w cenach brutto albo netto sprzedaży ? Czy istnieje możliwość zastosowania jeszcze innego rozwiązania poza wymienionymi ?
- 2. Jakie są możliwe do zastosowania metody ustalania wartości rozchodu ?
- 3. Rozliczanie opakowań i reklamacji.
- 4. Produkcja w toku a wyroby gotowe.
- 5. Zmiana stanu produktów.
- 6. Rachunek kosztów kalkulacyjny czy porównawczy ?

Pytania i dyskusja.

#### **Dzień 3- Koszt wytworzenia i metody kalkulacji**

Szkolenie zostanie przeprowadzone głównie na przykładach z uwzględnieniem spraw podatkowych.

- 1. Ewidencja wyrobów gotowych według cen ewidencyjnych czy według rzeczywistego kosztu wytworzenia ?
- 2. Koszt wytworzenia produktów według prawa bilansowego.
- 3. Koszt wytworzenia produktów według prawa podatkowego.
- 4. Kalkulacia:
- 5. podziałowa,
- 6. doliczeniowa,
- 7. ze współczynnikami.

Pytania i dyskusja.

### **Dzień 4 – Środki trwałe oraz wartości niematerialne i prawne.**

Szkolenie zostanie przeprowadzone głównie na przykładach z uwzględnieniem spraw podatkowych.

- 1. Wartość początkowa w przypadku nabycia czy wytworzenia we własnym zakresie.
- 2. Metody amortyzacji.
- 3. Wycena i prezentacja inwestycji.
- 4. Samochód w frmie.
- 5. Leasing i uproszczenia w jego ewidencji:
- 6. operacyjny,
- 7. finansowy,
- 8. Dotacje do środków trwałych i ich rozliczenie.
- 9. Części peryferyjne i składowe.
- 10. Zmiana wartości początkowej oraz ulepszenie.

Pytania i dyskusja.

### **Dzień 5 – Należności, zobowiązania, odpisy aktualizujące i rezerwy.**

Szkolenie zostanie przeprowadzone głównie na przykładach z uwzględnieniem spraw podatkowych.

- 1. Odpisy aktualizujące należności z tytułu dostaw i usług. Kiedy je dokonywać ? Jak się bronić przed naciskami na ich utworzenie ?
- 2. Przedawnienie należności i zobowiązań.
- 3. Odpowiedzialność pracowników za powierzone mienie. Dochodzenie należności na drodze sądowej.
- 4. Czynne rozliczenia międzyokresowe, tytuły i ujęcie w księgach oraz prezentacja w sprawozdaniu finansowym.
- 5. Bierne rozliczenia międzyokresowe, tytuły i ujęcie w księgach oraz prezentacja w sprawozdaniu finansowym.
- 6. Rezerwy na naprawy gwarancyjne.
- 7. Rozrachunki w walutach obcych.

Pytania i dyskusja.

#### **Dzień 6 – Aktywa i rezerwy z tytułu podatku odroczonego.**

Szkolenie zostanie przeprowadzone głównie na przykładach z uwzględnieniem spraw podatkowych.

- 1. Dlaczego potrzebna jest niezbędna wiedza z podatku dochodowego od osób prawnych do prawidłowego ustalania aktywów i rezerw z tytułu odroczonego podatku dochodowego ?
- 2. przychody bilansowe a podatkowe,
- 3. koszty bilansowe a podatkowe.
- 4. Zasada ostrożności przy tworzeniu aktywów i rezerw z tytułu podatku odroczonego.
- 5. Ujęcie w księgach i w sprawozdaniu finansowym podatku odroczonego.
- 6. Czy zawsze podatek odroczony będzie korespondował z wynikiem finansowym ?
- 7. Według jakiej stawki podatkowej należy ustalać podatek odroczony.
- 8. Jak prosto, szybko i praktycznie ustalić podatek odroczony.

Pytania i dyskusja.

## Harmonogram

Liczba przedmiotów/zajęć: 21

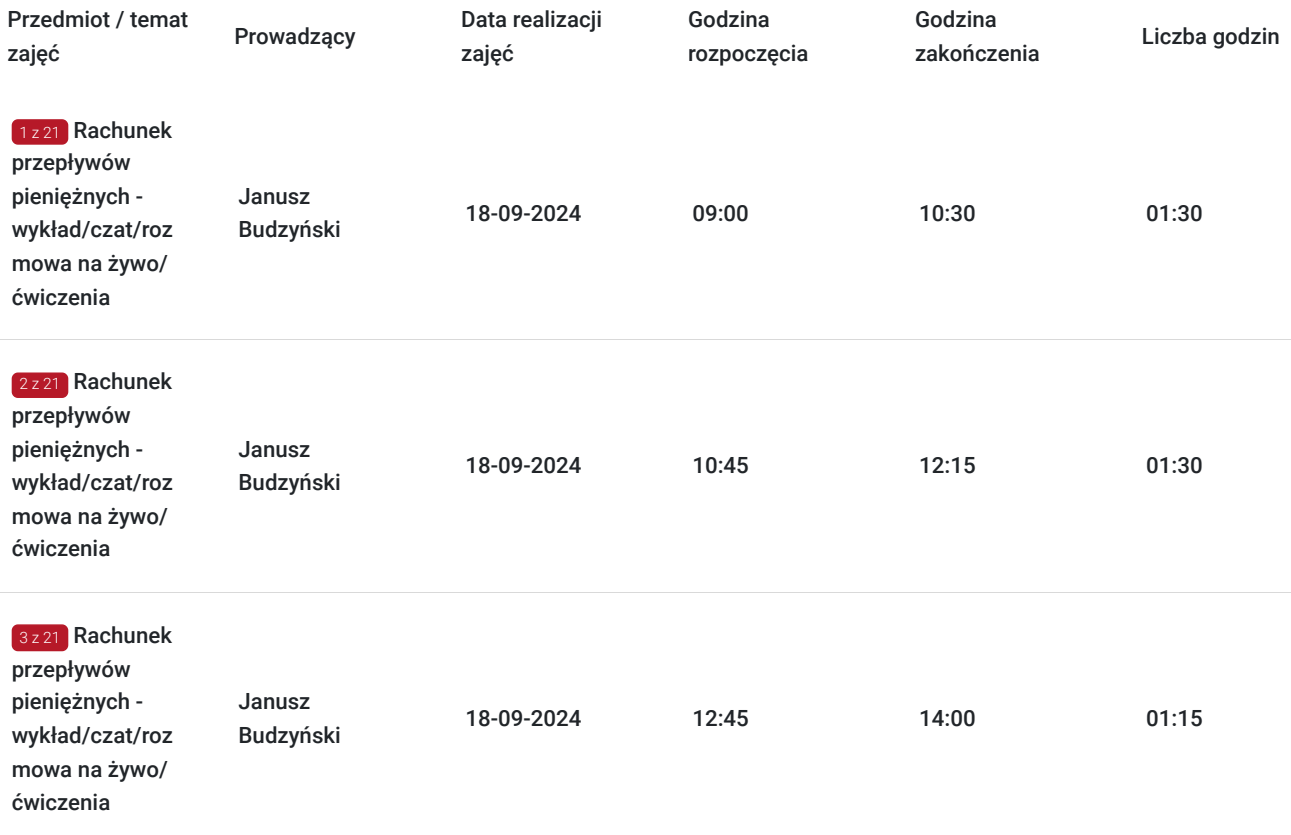

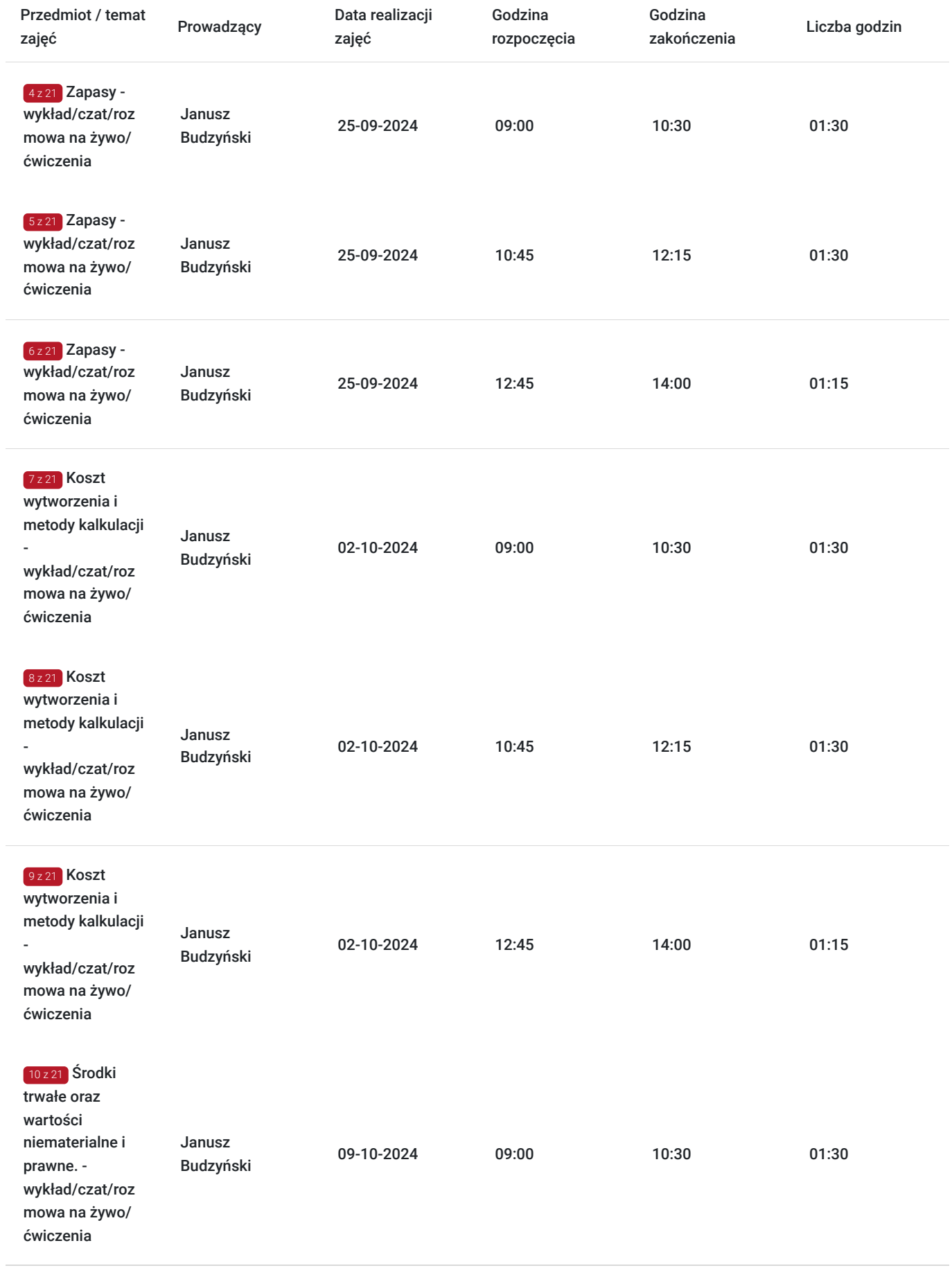

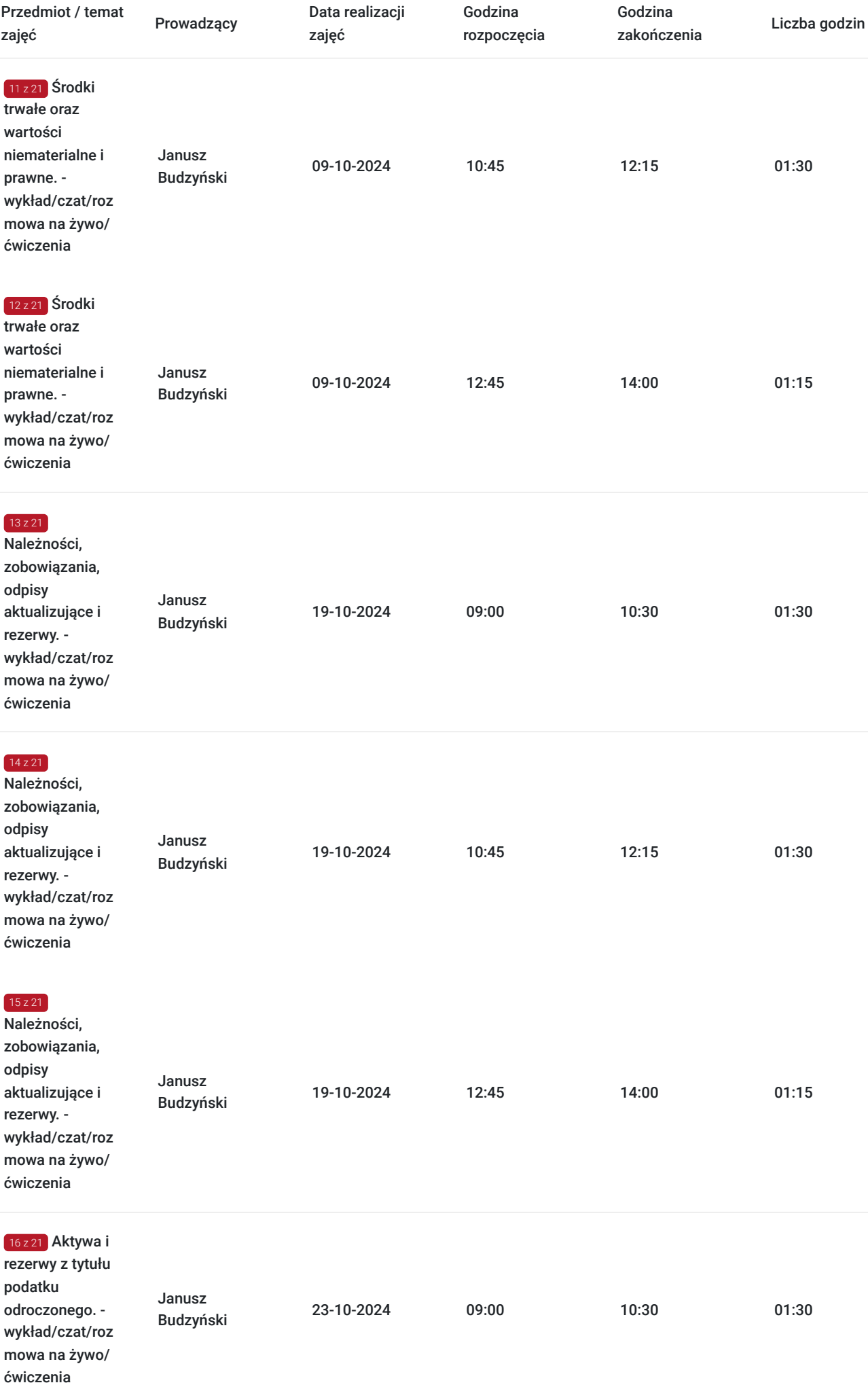

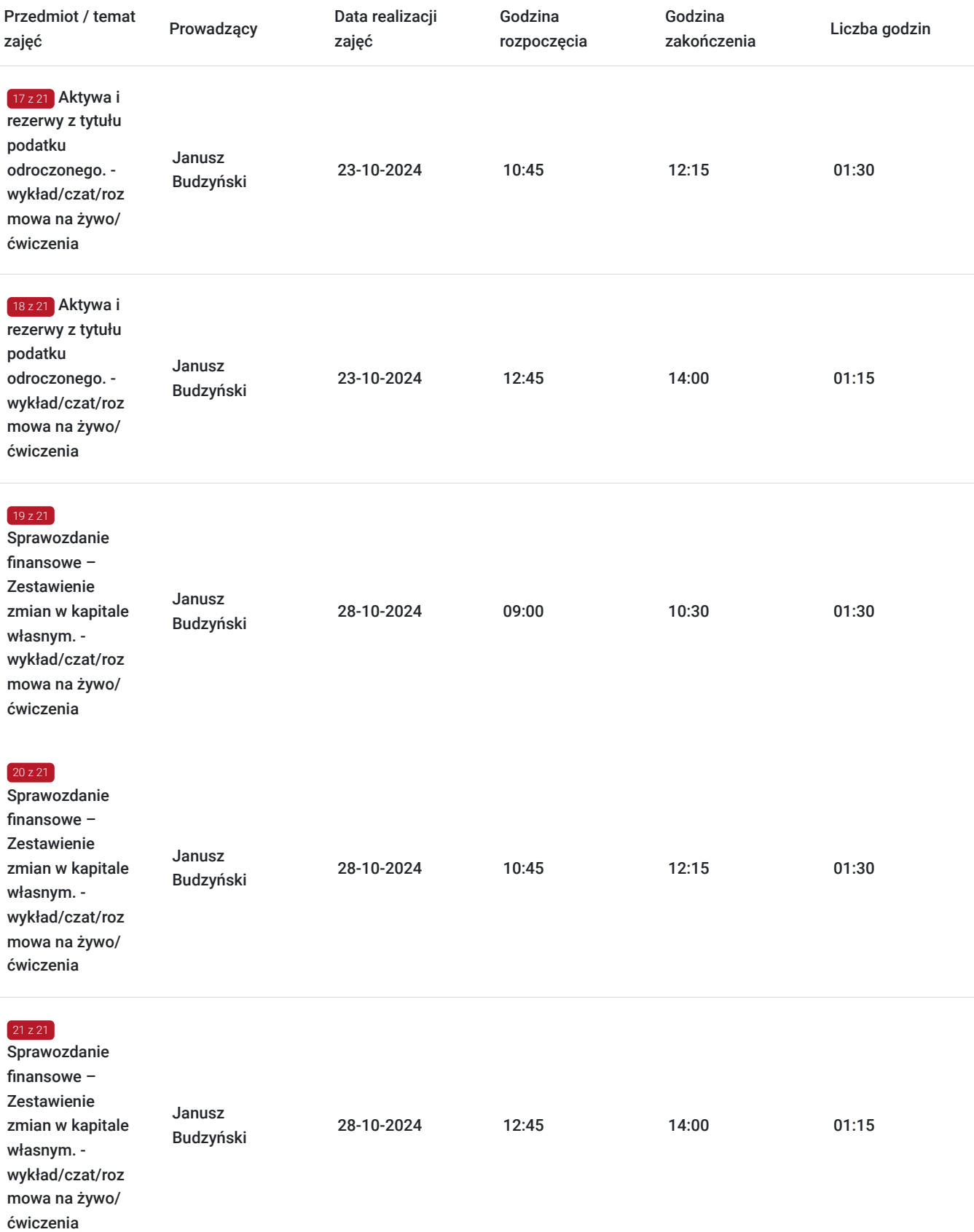

## Cennik

### **Cennik**

**Rodzaj ceny Cena**

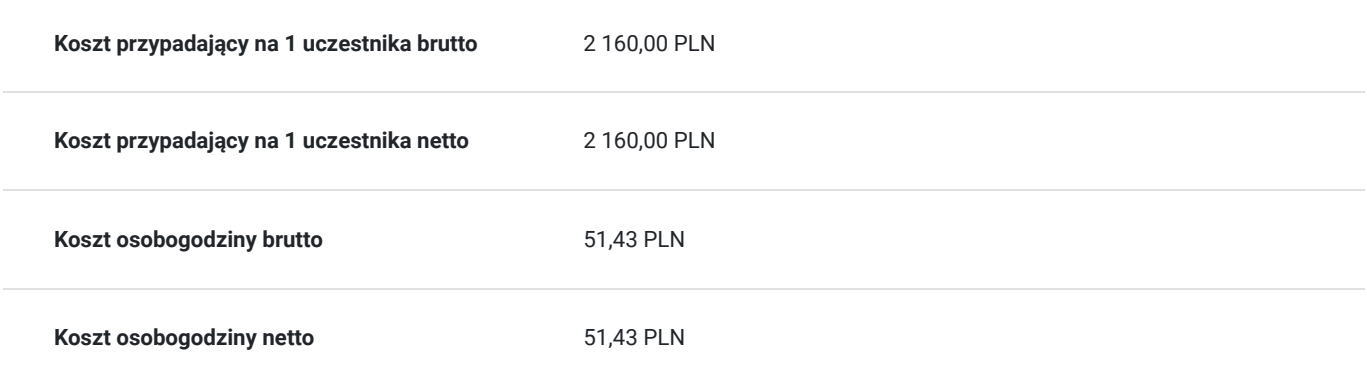

## Prowadzący

Liczba prowadzących: 1

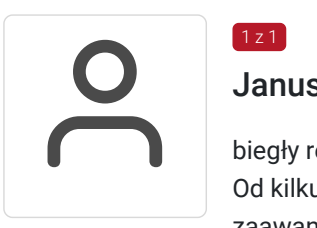

### Janusz Budzyński

biegły rewident. Posiada 20-letnie doświadczenie zawodowe w zakresie rachunkowości i podatków. Od kilku lat intensywnie wykłada na kursach i szkoleniach z rachunkowości, na różnym poziomie zaawansowania. Wiedza, doświadczenie i umiejętności biegłego rewidenta sprawiają, że podczas zajęć przekazywana jest nie tylko sucha wiedza w oparciu o obowiązujące przepisy, ale prezentowanych jest wiele ciekawych przykładów i przypadków podejścia do omawianego problemu. Dlatego też zajęcia z p. Budzyńskim cieszą się szczególnym zainteresowaniem właśnie wśród praktyków.

## Informacje dodatkowe

 $\left[1 \right]$  z 1

## **Informacje o materiałach dla uczestników usługi**

Materiały szkoleniowe w formie papierowej, uczestnicy mogą odebrać z siedziby firmy, bądź zostaną wysłane na koszt uczestnika kursu kurierem.

- materiały autorskie wykładowców
- akty prawne

### **Warunki uczestnictwa**

- 1. Należy wybrać szkolenie w Centrum Edukacji Ekspert z pośrednictwem Bazy Usług Rozwojowych (BUR).
- 2. Firma oraz uczestnik szkolenia zakładają konto na stronie https://uslugirozwojowe.parp.gov.pl/
- 3. Firma kontaktuje się z Operatorem właściwym dla danego województwa (firmą obsługującą wnioski w imieniu PARP) w celu uzyskania wniosku o dofinansowanie i omówienia zasad wsparcia. Należy wybrać operatora właściwego dla województwa w którym pracodawca ma siedzibę.
- 4. Uczestnik zapisuje się na szkolenie za pośrednictwem bazy BUR.
- 5. Uczestnik zapisuje się na szkolenie za pośrednictwem formularza zgłoszeniowego na strone CEE. https://www.cee.pl/kursy-iszkolenia/rachunkowosc-samodzielnego-ksiegowego/
- 6. Po zakończeniu szkolenia Uczestnik wypełnia ankietę i dokonuje oceny szkolenia na portalu BUR.
- 7. Dofinansowanie przyznawane jest w formie refundacji kosztów usługi rozwojowej, w formie bonów lub karty prepaid w zależności od województwa.

## **Informacje dodatkowe**

1 godzina szkolenia trwa 45 minut

# Warunki techniczne

- minimalne wymagania sprzętowe- laptop/komputer (głośniki i mikrofon)
- minimalne wymagania dotyczące parametrów stabilnego łącza sieciowego, jakim musi dysponować Uczestnik- szybkość min. 1Mb/s
- $\bullet$ niezbędne oprogramowanie umożliwiające Uczestnikom dostęp do prezentowanych treści i materiałów- Przeglądarka Internetowa Google Chrome
- zajęcia odbywają się na platformie transmisjeonline.pl
- linki do szkolenia aktywne są w dniu szkolenia na pół godziny, przed jego rozpoczęciem do zakończenia

# Kontakt

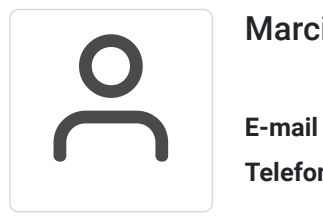

## Marcin Rasiński

**E-mail** poczta@cee.com.pl **Telefon** (+48) 228 310 830